*Policy guidelines for imparting computer training to Government personnel through empanelled training institutions for CCC level course and examination.* 

### *Government of Gujarat Science & Technology Department GR No: TRG-102003-1373-DST Sachivalaya, Gandhinagar Date: 4th May, 2005.*

### *Read:*

- *(1) G.R. No. ITP-1099-434-ITD of IT Division, General Administration Department Dated 9-9-99*
- *(2) G.R. No. ITP-1099-434-ITD (Part-I) of IT Division, General Administration Department Dated 15-2-2001*

### *Preamble:*

*The State Government has decided to impart CCC (Course on Computer Concept) level basic computer training with specific standard uniformity to the Government employees.* 

*A uniform CCC level computer training formulation for training which includes the course content, reference book, course syllabus and examination was under active consideration of the Government.* 

# *Resolution:*

*The State Government is pleased to announce the following guidelines for imparting computer training to government personnel while amending the GR read at (1) & (2) above in respect of Module – I.* 

### *(1) Training Course, Duration and Training Fees:*

*Computer skill and learning minimum basic commands, course content (Detailed Syllabus as per Enclosure -I) for CCC level training syllabus is designed for MS Windows XP and MS Office 2003 is as under:*

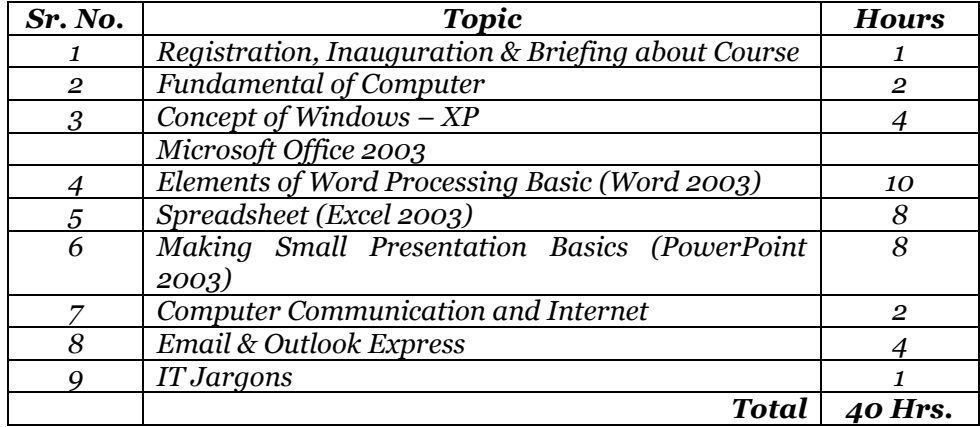

# *(2) Course Syllabus:-*

*The course has been designed as per CCC level syllabus as mentioned above with full coverage of all topics and commands requirement for training, reference and examination purpose.* 

# *(3) Course Time Table and Training Institutions:*

*All training institutions (empanelled in GR read at (2) above) and list of institutes accredited to DOEACC society in Gujarat as on 1st April, 2005 as per Enclosure –II will have to follow the course as given in Enclosure-I. The training institutions will provide training book in this regard and will have to follow the course for imparting training for step-by-step teaching for CCC level computer course content, topics, exercise and hands on practice.* 

*(4) General Administration Department will issue necessary orders for examination to be conducted for all the Government personnel through Sardar Patel Institute of Public Administration (SPIPA), Ahmedabad* 

*(5) All the other conditions of the GR read in above (1) and (2) remains unchanged.* 

*By order and in the name of Governor of Gujarat.* 

*Victor Mecwan Under Secretary (IT) Science & Technology Department* 

*To,* 

*The Secretary to the Governor, Raj Bhavan, Gandhinagar The Principal Secretary to the Chief Minister The Adviser to C.M. (E.A.) The Personal Secretaries to all Ministers and State Ministers The Personal Secretary to the Leader of Opposition Party in Gujarat Legislative Assembly, Gandhinagar All Secretariat Departments The Secretary, Gujarat Vigilance Commission, Gandhinagar The Secretary, Gujarat Public Service Commission, Ahmedabad The Secretary, Gujarat Legislative Secretariat, Gandhinagar The Registrar, Gujarat High Court, Ahmedabad The Secretary, Gujarat Civil Services Tribunal, Gandhinagar All Heads of Department All Heads of Offices All Collectors All D.D.O.s All Selected Vendors The Accountant General (A & E), Gujarat, Post Box No. 220, Rajkot. The Accountant General (A & E), Gujarat, Ahmedabad Branch, Ahmedabad The Accountant General (Audit)-1, Gujarat, M.S. Building, Ahmedabad The Director of Accounts & Treasuries, Ahmedabad All Treasury Officers All Pay & Accounts Offices, Ahmedabad / Gandhinagar Resident Audit Officer, Ahmedabad / Gandhinagar All Branches in General Administration Department, Sachivalaya, Gandhinagar Select File Science & Technology Department* 

# **COURSE ON COMPUTER CONCEPT - (CCC)**

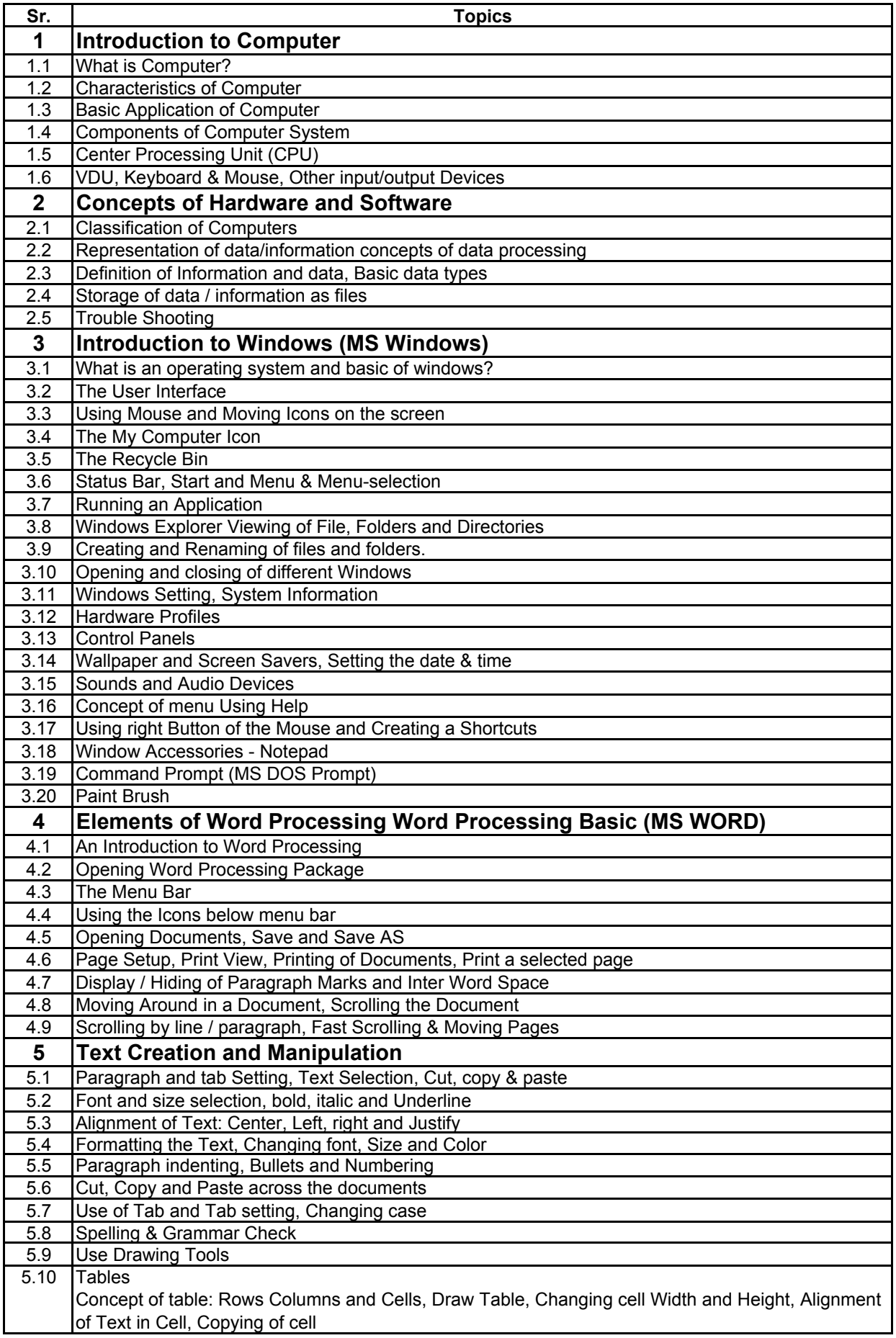

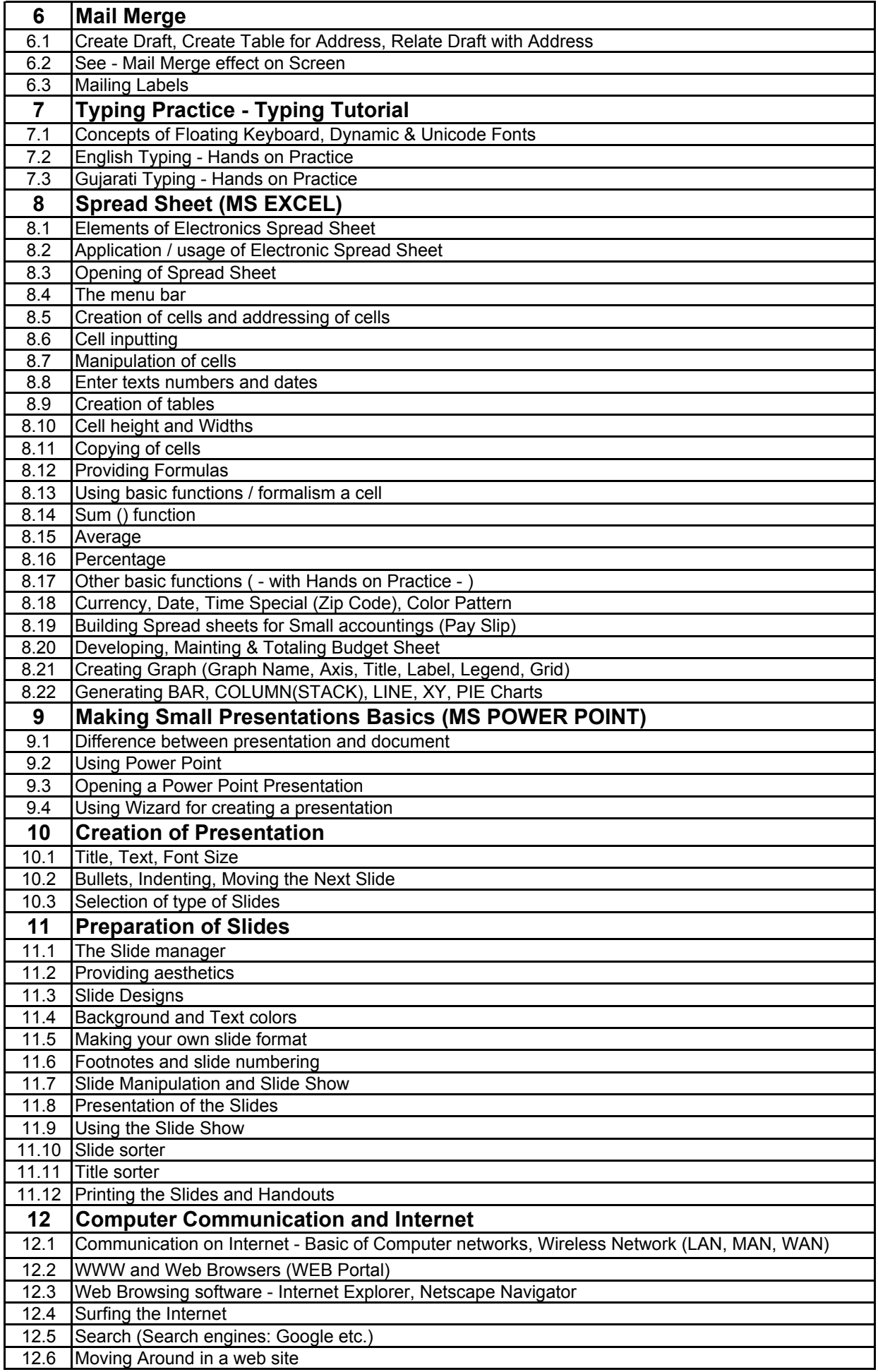

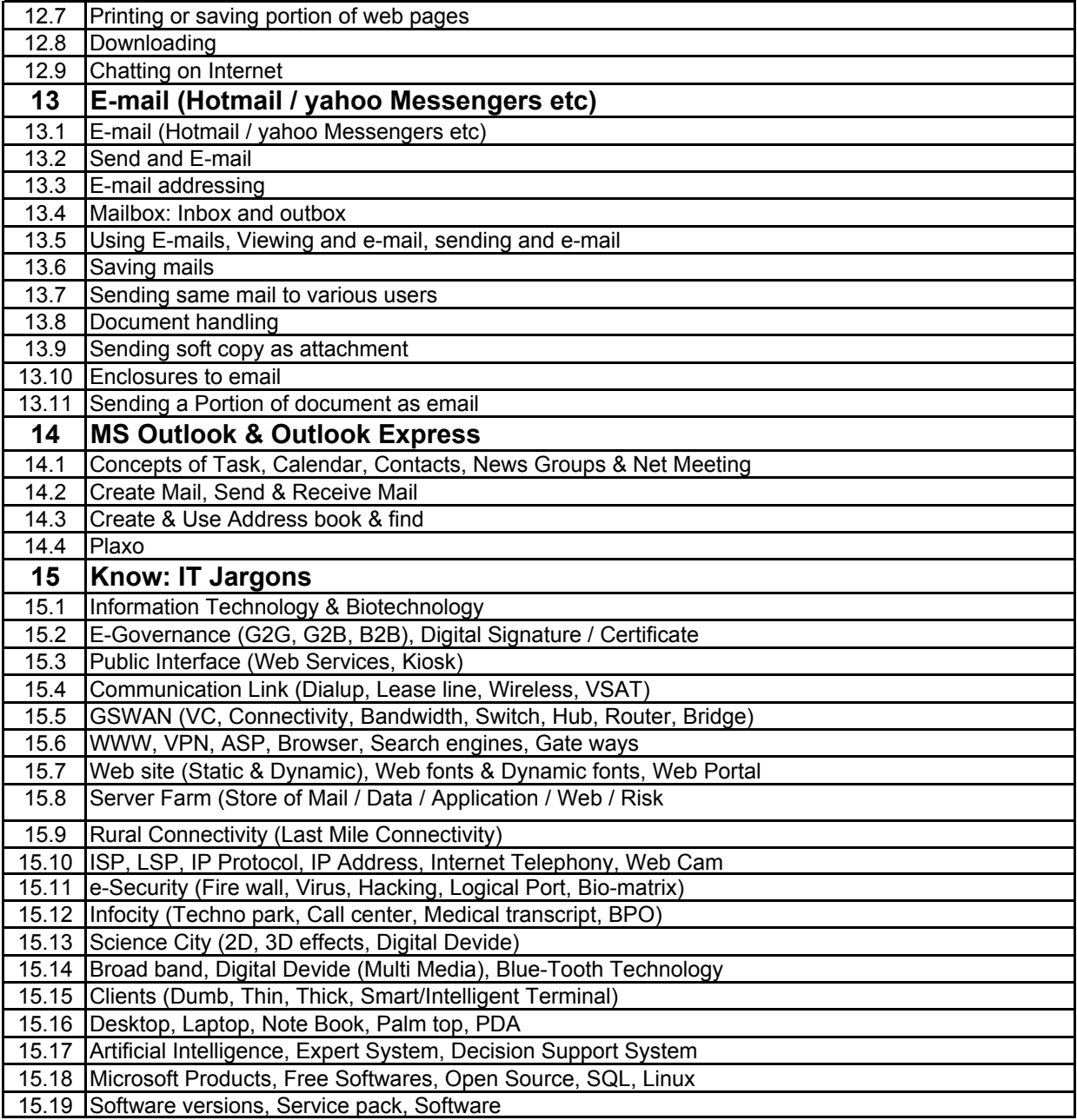

# **LIST OF INSTITUTES ACCREDITED TO DOEACC SOCIETY IN GUJARAT AS ON 01- APRIL- 2005**

# **CITY: AHMEDABAD**

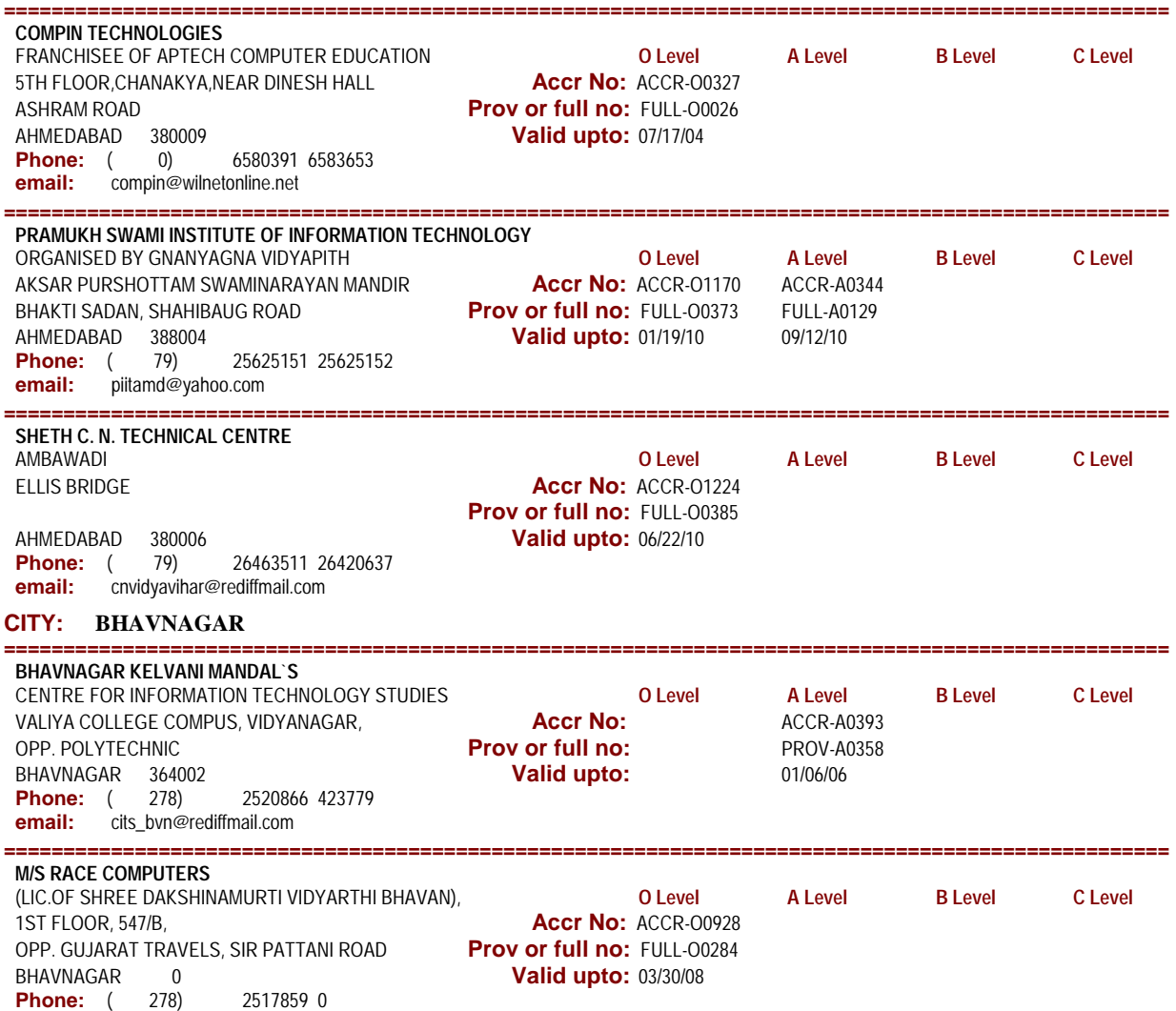

**email:**

# **CITY: BILIMORA**

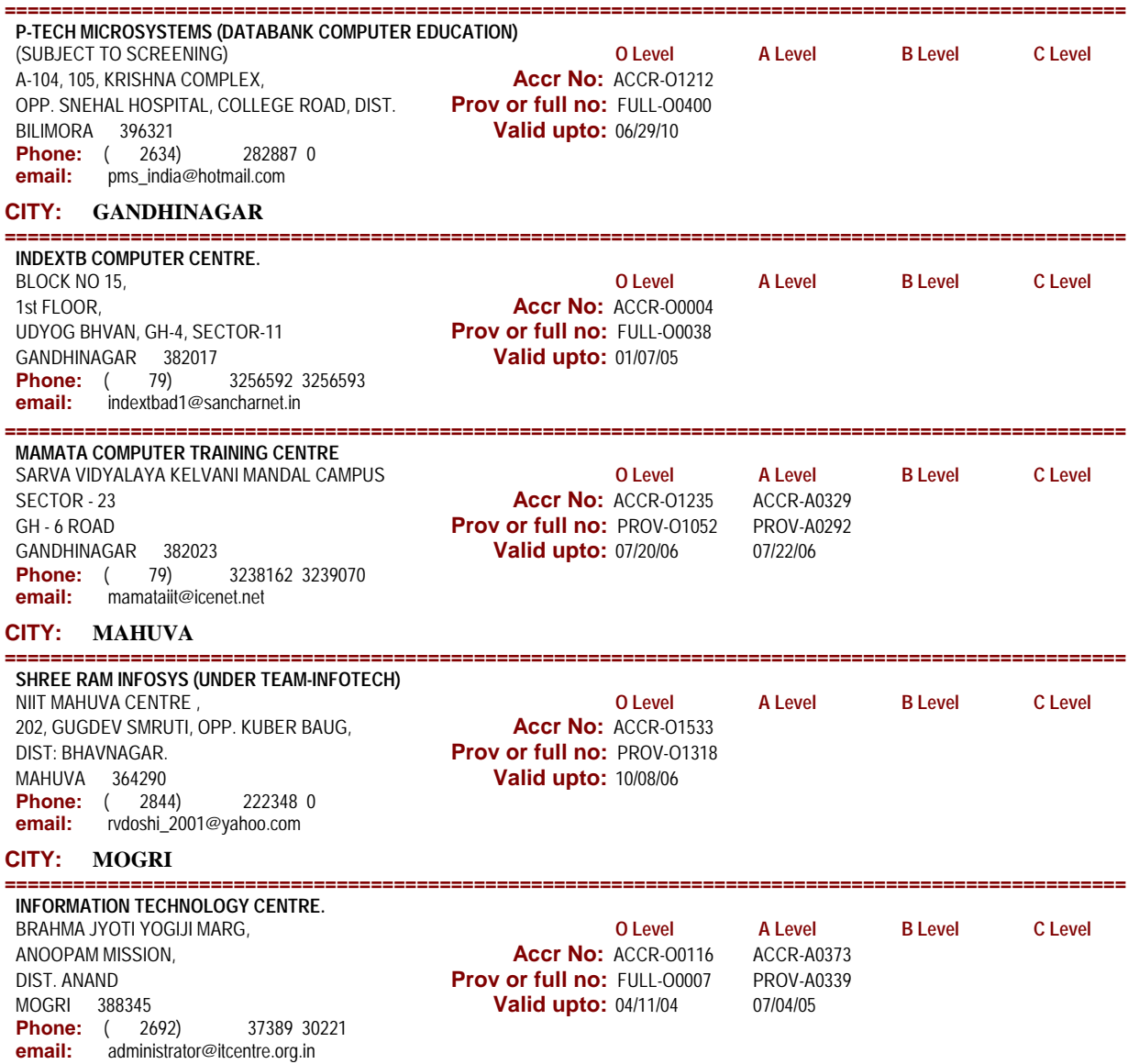

#### **CITY: NAVSARI**

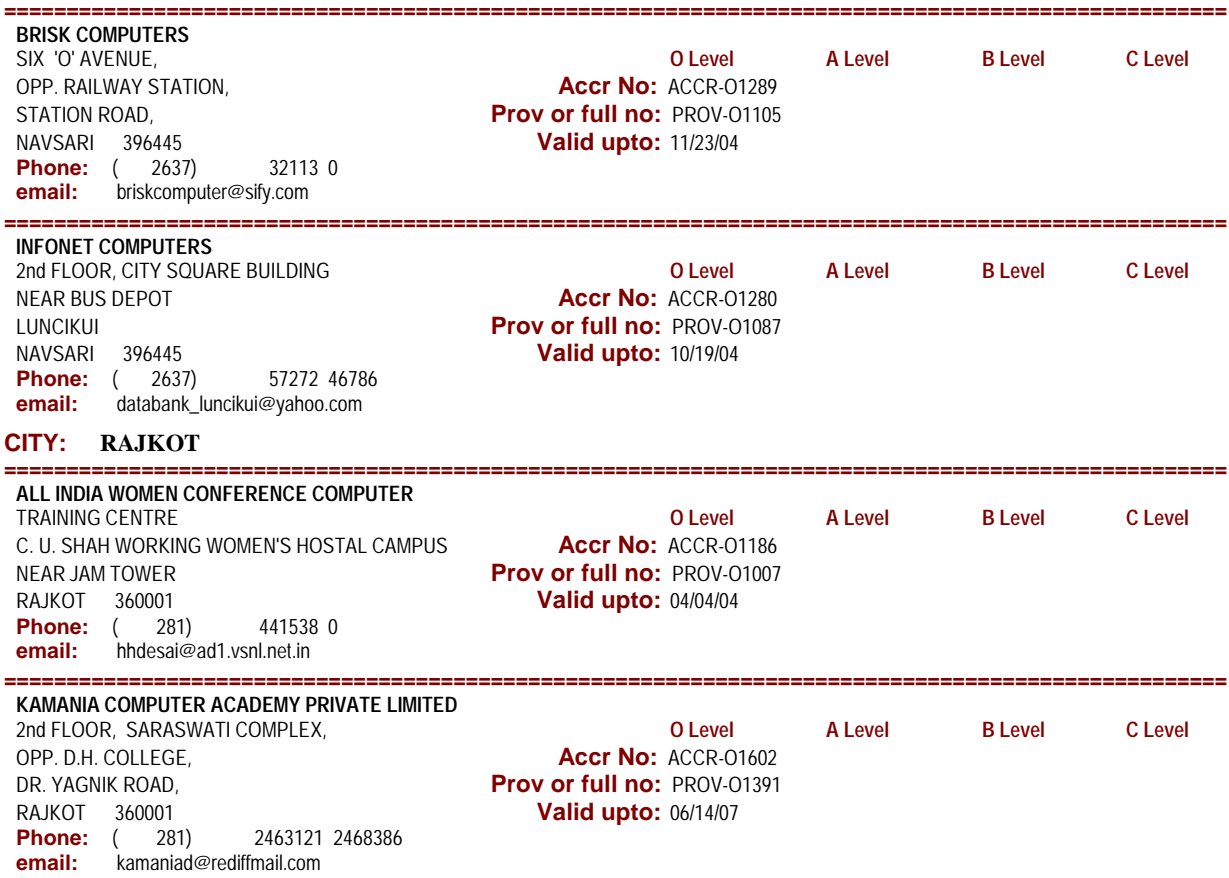

# **CITY: SURAT**

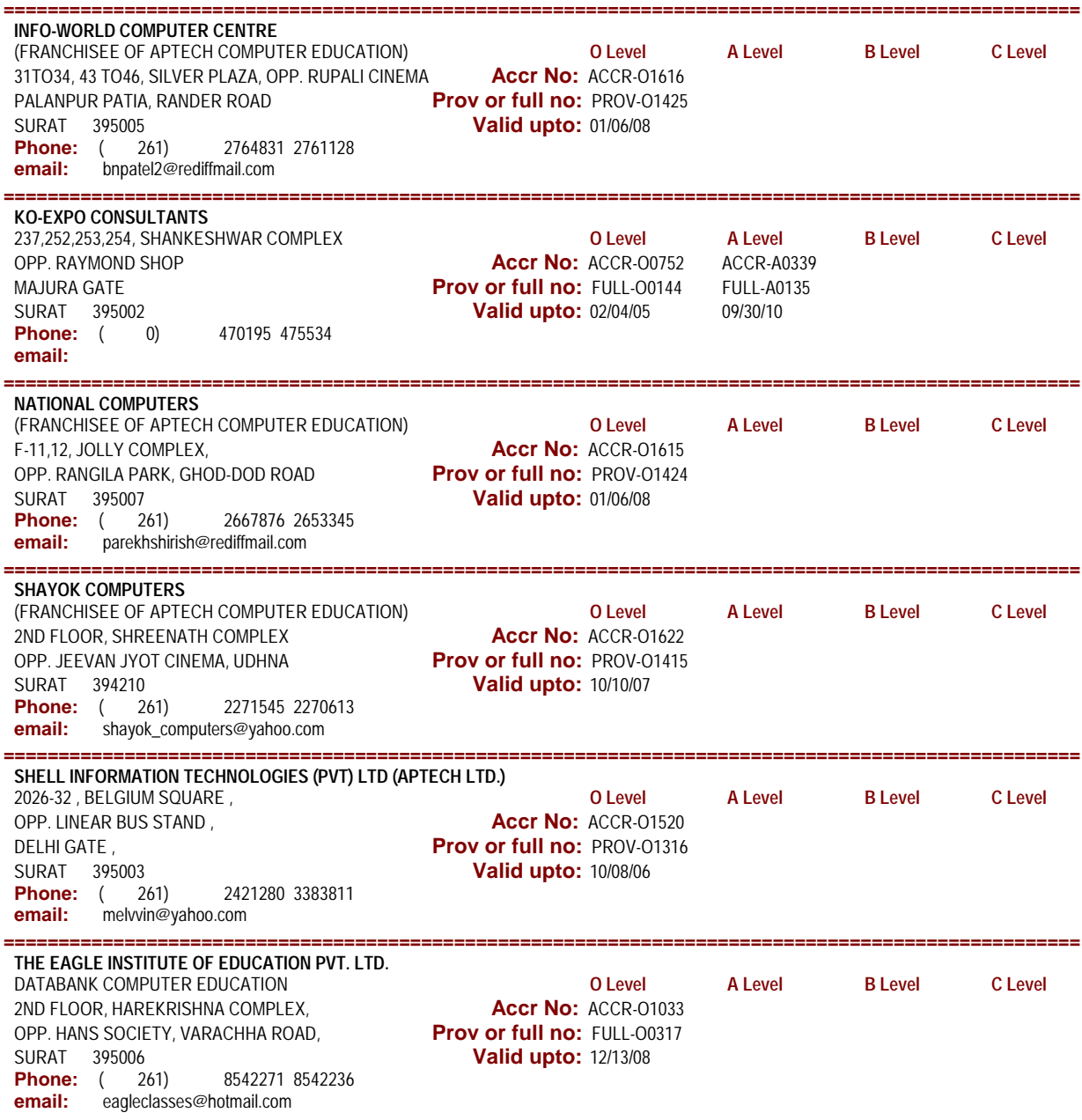

### **CITY: VADODARA**

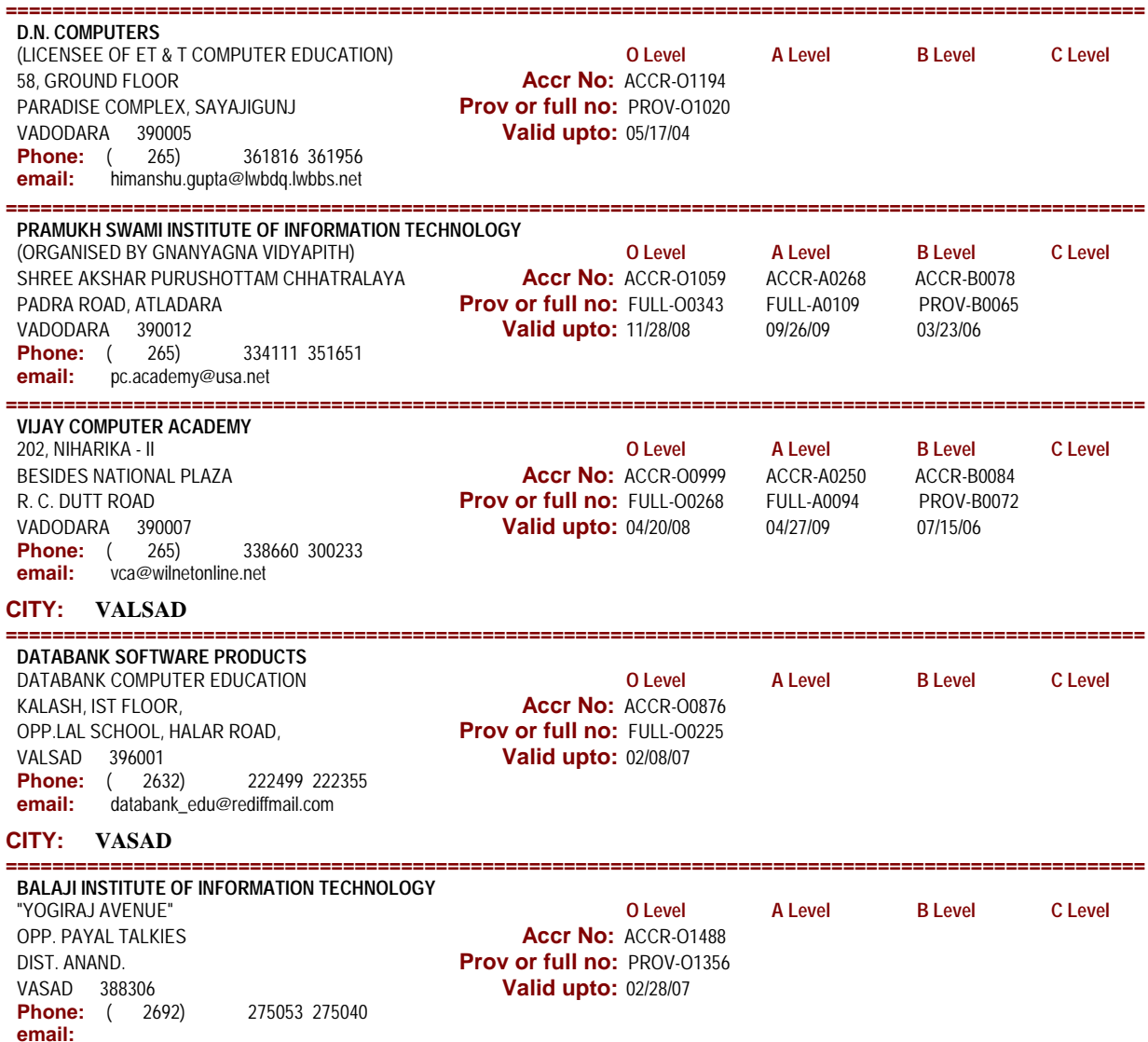